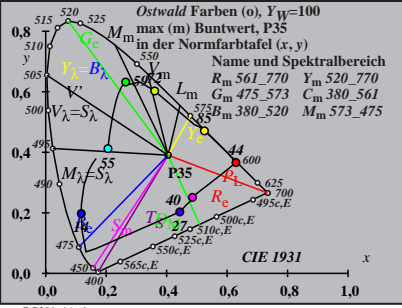

BG201−1A\_1

| $X_w=103,66, Y_w=99,99, Z_w=52,43$ | $B_0$          |    |
|------------------------------------|----------------|----|
| $x_w=0,4047 y_w=0,3904$            | 40             |    |
| $A_0 = (a_0 - a_{0,n})Y$           | 40             |    |
| $B_0 = (b_0 - b_{0,n})Y$           | 72             |    |
| $a_0 = a_{20} [x/y]$               | 72             |    |
| $b_0 = b_{20} [z/y]$               | 72             |    |
| $a_{20} = 1, b_{20} = -0,4$        | 65             |    |
| $n = P35$                          | 40             |    |
| $R_m$ 561–770                      | $Y_m$ 520–7785 | 40 |
| $R_m$ 561–770                      | $Y_m$ 520–7785 | 40 |
| $B_m$ 380–520                      | $M_m$ 573–475  | 14 |
| $B_m$ 380–520                      | $M_m$ 573–475  | 14 |
| $B_m$ 380–520                      | $M_m$ 573–475  | 14 |
| $B_m$ 380–520                      | $M_m$ 573–475  | 14 |
| $B_m$ 380–520                      | $M_m$ 573–475  | 14 |
| $max(m)$ Buntwert, P35             | 14             |    |
| inter Farb<br>the fact that (a<    |                |    |

BG201−2A\_1

| $X_w=103,66, Y_w=99,99, Z_w=52,43$                  | $B_1$ |
|-----------------------------------------------------|-------|
| $x_w=0.4047 y_w=0.3994$                             | 40    |
| $A_1 = (a_1 - a_{1,0}) Y$                           | 40    |
| $B_1 = (b_1 - b_{1,0}) Y$                           | 72    |
| $a_1 = a_{20} [(x-0,171)/y]$                        | 72    |
| $b_1 = b_{20} [z/y]$                                | 72    |
| $m_{T1} = 1,000, b_{T1} = 0,171$                    | 659   |
| $m_{T1} = 1,000, b_{T1} = 0,171$                    | 41    |
| $n = P3S$                                           | 40    |
| $R_m 561\_770 Y_m 520\_7765$                        | 40    |
| $B_m 380\_520 M_m 573\_475$                         | 14    |
| $max(m)$ Buntwert, P35                              | 14    |
| $max(m)$ Buntwert, P35                              | 14    |
| $max(m)$ Buntwert, P35                              | 14    |
| $max(m)$ Buntwert, P35                              | 14    |
| max (m) Buntwert, P35                               | 14    |
| in der Farbtafel (a <sub>1</sub> , b <sub>1</sub> ) | -40   |

BG201−3A\_1

$$
X_{w} = 103,66, Y_{w} = 99,99, Z_{w} = 52,43
$$
  
\n
$$
X_{w} = 0,4047 y_{w} = 0,394
$$
  
\n
$$
A_{2} = (a_{2} - a_{2,n}) Y
$$
  
\n
$$
B_{2} = (b_{2} - b_{2,n}) Y
$$
  
\n
$$
B_{2} = a_{20} [(x - 0,171)/y]
$$
  
\n
$$
b_{2} = b_{20} [((m_{P1}x + b_{P1})/y]
$$
  
\n
$$
b_{2} = b_{20} [((m_{P1}x + b_{P1})/y]
$$
  
\n
$$
B_{2} = -b_{1}4
$$
  
\n
$$
B_{2} = -b_{1}4
$$
  
\n
$$
B_{2} = -b_{1}4
$$
  
\n
$$
B_{2} = 4
$$
  
\n
$$
B_{2} = 4
$$
  
\n
$$
B_{2} = 4
$$
  
\n
$$
B_{2} = 4
$$
  
\n
$$
B_{2} = 4
$$
  
\n
$$
B_{2} = 4
$$
  
\n
$$
B_{2} = 4
$$
  
\n
$$
B_{2} = 4
$$
  
\n
$$
B_{2} = 4
$$
  
\n
$$
B_{2} = 4
$$
  
\n
$$
B_{2} = 4
$$
  
\n
$$
B_{2} = 4
$$
  
\n
$$
B_{2} = 4
$$
  
\n
$$
B_{2} = 4
$$
  
\n
$$
B_{2} = 4
$$
  
\n
$$
B_{2} = 4
$$
  
\n
$$
B_{2} = 4
$$
  
\n
$$
B_{2} = 4
$$
  
\n
$$
B_{2} = 4
$$
  
\n
$$
B_{2} = 4
$$
  
\n
$$
B_{2} = 4
$$
  
\n
$$
B_{2} = 4
$$
  
\n
$$
B_{2} = 4
$$
  
\n
$$
B_{2
$$

BG201−4A\_1

| $X_w=103,66, Y_w=99,99, Z_w=52,43$                  | $B_3$ |
|-----------------------------------------------------|-------|
| $x_w=0.4047 y_w=0.3994$                             | 40    |
| $A_3 = (a_3 - a_{3,0}) Y$                           | 40    |
| $B_3 = (b_3 - b_{3,0}) Y$                           | 41    |
| $B_3 = a_{20} [(x-0,171)/y]$                        | 65    |
| $a_3 = a_{20} [(m_{\text{D}}x+b_{\text{D}}1)/y]$    | 65    |
| $a_{30} = 1, b_{20} = -0,4, b_{\text{D}} = 0,658$   | 72    |
| $m_{\text{D1}} = -0,974, b_{\text{D1}} = 0,658$     | 72    |
| $n = \text{P3S}$                                    | 40    |
| $R_m 561\_770 Y_m 520\_77/65$                       | 27    |
| $G_m 475\_573 C_m 380\_561$                         | 14    |
| $B_m 380\_520 M_m 573\_475$                         | 40    |
| $max(m)$ Buntwert, P35                              | 44    |
| in der Farbtafel (a <sub>3</sub> , b <sub>3</sub> ) | -40   |

BG201−5A\_1

| $X_w=103,66, Y_w=99,99, Z_w=52,43$                              | $B_4$ |    |
|-----------------------------------------------------------------|-------|----|
| $X_w=0,4047$ $y_w=0,394$                                        | 40    |    |
| $A_4=(a_4-a_{4,0})Y$                                            | 40    |    |
| $B_4=(b_4-b_{4,0})Y$                                            | 41    |    |
| $B_4=(b_4-b_{4,0})Y$                                            | 72    |    |
| $a_2=0$ $[((m_{\text{PL}}x+b_{\text{PL}})/y]$                   | 72    |    |
| $a_{\text{2D}}=(1, b_{20}=-0,49)$                               | 73    |    |
| $m_{\text{PL}}=-0,169, b_{\text{PL}}=0,389$                     | 85    |    |
| $m_{\text{PL}}=0,169, b_{\text{PL}}=0,389$                      | 85    |    |
| $n = P35$                                                       | 40    |    |
| $R_{\text{m}} \, 561–770$ $Y_{\text{m}} \, 520–770$             | 74    | 27 |
| $G_{\text{m}} \, 475–573$ $C_{\text{m}} \, 380–561$             | 40    |    |
| $B_{\text{m}} \, 380–520$ $M_{\text{m}} \, 573–475$             | 40    |    |
| $max(m)$ Buntwert, P35                                          | 40    |    |
| in der Farb<br>the fact that (a <sub>4</sub> , b <sub>4</sub> ) | -40   |    |

BG201−6A\_1

| $X_w=103,66, Y_w=99,99, Z_w=52,43$                  | $B_5$ |
|-----------------------------------------------------|-------|
| $x_w=0.4047 y_w=0.3994$                             | 40    |
| $A_5 = (a_5 - a_{5,0}) Y$                           | 40    |
| $B_5 = (b_5 - b_{5,0}) Y$                           | 41    |
| $a_5 = a_{20} [(x-0,171)/y]$                        | 85    |
| $a_5 = b_{20} [(m_{\text{D}}x+b_{\text{D}}1)/y]$    | 85    |
| $n = P35$                                           | 40    |
| $m_{\text{D1}} = -0,974, b_{\text{D1}} = 0,658$     | 72    |
| $n = P35$                                           | 40    |
| $R_m 561\_770 Y_m 520\_77/65$                       | 27    |
| $G_m 475\_573 C_m 380\_561$                         | 14    |
| $B_m 380\_520 M_m 573\_475$                         | 27    |
| $G_m 475\_573 C_m 380\_561$                         | 14    |
| $B_m 380\_520 M_m 573\_475$                         | 240   |
| $max (m)$ Buntwert, P35                             | 14    |
| inter Farbthafel (a <sub>5</sub> , b <sub>5</sub> ) | -40   |

BG201−7A\_1

$$
X_{w} = 103,66, Y_{w} = 99,99, Z_{w} = 52,43
$$
\n
$$
B_{6} = a_{60} - a_{60})Y
$$
\n
$$
B_{6} = (b_{6} - b_{60})Y
$$
\n
$$
B_{6} = b_{60} - 9a_{60}Y
$$
\n
$$
B_{6} = b_{20} [xy]
$$
\n
$$
b_{6} = b_{20} = 1, b_{20} = -0,4
$$
\n
$$
a_{20} = 1, b_{20} = -0,4
$$
\n
$$
m_{D1} = -0,974, b_{D1} = 0,658,59
$$
\n
$$
m_{F1} = 1, b_{20} = -0,4
$$
\n
$$
m_{F2} = 74
$$
\n
$$
m_{F1} = 74
$$
\n
$$
m_{F3} = 561,770
$$
\n
$$
Y_{m} = 520,7785
$$
\n
$$
m_{m} = 753,505,506
$$
\n
$$
m_{m} = 7530,520
$$
\n
$$
m_{m} = 7530,520
$$
\n
$$
m_{m} = 7530,520
$$
\n
$$
m_{m} = 7530,520
$$
\n
$$
m_{m} = 7530,520
$$
\n
$$
m_{m} = 7530,520
$$
\n
$$
m_{m} = 7530,520
$$
\n
$$
m_{m} = 7530,520
$$
\n
$$
m_{m} = 7530,520
$$
\n
$$
m_{m} = 7530,520
$$
\n
$$
m_{m} = 7530,520
$$
\n
$$
m_{m} = 7530,520
$$
\n
$$
m_{m} = 7530,520
$$
\n
$$
m_{m} = 7530,520
$$
\n
$$
m_{m} = 7530,520
$$
\n
$$
m_{m} =
$$